## Download intel usb 2.0 drivers for windows 10

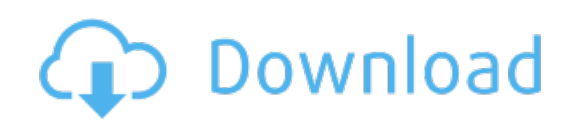

Download: **download intel usb 2.0 drivers for windows 10**